## **Itunes Instructions Manual**

Recognizing the artifice ways to get this book itunes instructions manual is additionally useful. You have remained in right site to begin getting this info. acquire the itunes instru

You could buy guide itunes instructions manual or acquire it as soon as feasible. You could quickly download this itunes instructions manual after getting deal. So, bearing in mind

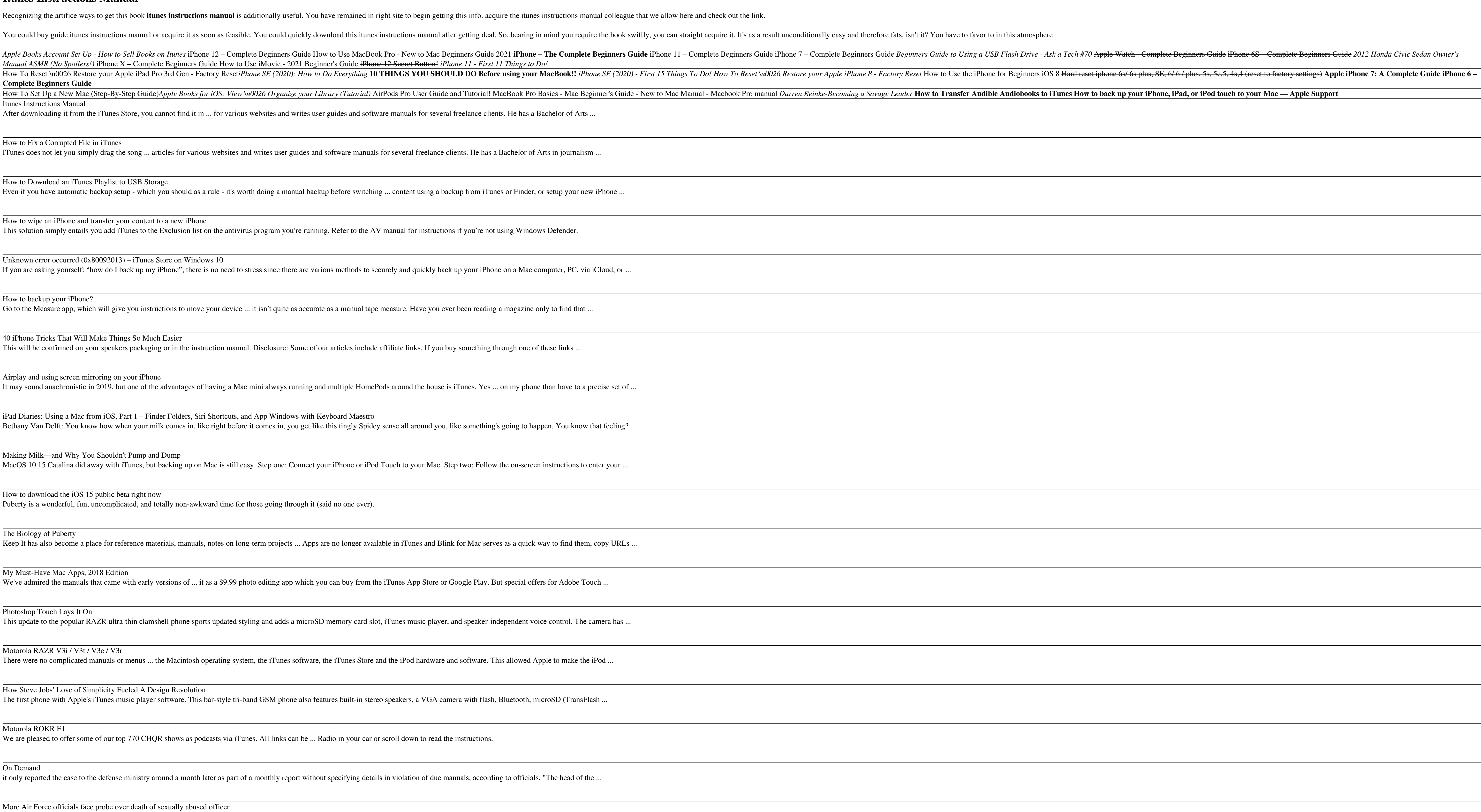

*Manual ASMR (No Spoilers!)* iPhone X – Complete Beginners Guide How to Use iMovie - 2021 Beginner's Guide iPhone 12 Secret Button! *iPhone 11 - First 11 Things to Do!* **Complete Beginners Guide**

Unknown error occurred (0x80092013) – iTunes Store on Windows 10 If you are asking yourself: "how do I back up my iPhone", there is no need to stress since there are various methods to securely and quickly back up your iPhone on a Mac computer, PC, or ...

iPad Diaries: Using a Mac from iOS, Part 1 – Finder Folders, Siri Shortcuts, and App Windows with Keyboard Maestro Bethany Van Delft: You know how when your milk comes in, like right before it comes in, you get like this tingly Spidey sense all around you, like something's going to happen.

Itunes Instructions Manual

After downloading it from the iTunes Store, you cannot find it in ... for various websites and writes user guides and software manuals for several freelance clients. He has a Bachel

# How to Fix a Corrupted File in iTunes

ITunes does not let you simply drag the song ... articles for various websites and writes user guides and software manuals for several freelance clients. He has a Bachelor of Arts in

#### How to Download an iTunes Playlist to USB Storage

Even if you have automatic backup setup - which you should as a rule - it's worth doing a manual backup before switching ... content using a backup from iTunes or Finder, or setu

How Steve Jobs' Love of Simplicity Fueled A Design Revolution The first phone with Apple's iTunes music player software. This bar-style tri-band GSM phone also features built-in stereo speakers, a VGA camera with flash, Bluetooth, microSI

How to wipe an iPhone and transfer your content to a new iPhone

This solution simply entails you add iTunes to the Exclusion list on the antivirus program you're running. Refer to the AV manual for instructions if you're not using Windows Def

More Air Force officials face probe over death of sexually abused officer These new manuals are not only quite good, they're equally so in regards to gears one through six. That makes the Bronco's extra crawler gear a deciding advantage. While it may seem like a purely ...

2021 Ford Bronco Manual Off-Road Review | Creeping with the crawler gear With it came the announcement that California residents wouldn't be allowed to purchase the manual transmission, making the seven-speed PDK the only option — the same applied to the standard GT3.

#### How to backup your iPhone?

Go to the Measure app, which will give you instructions to move your device ... it isn't quite as accurate as a manual tape measure. Have you ever been reading a magazine only to

40 iPhone Tricks That Will Make Things So Much Easier

This will be confirmed on your speakers packaging or in the instruction manual. Disclosure: Some of our articles include affiliate links. If you buy something through one of these l

## Airplay and using screen mirroring on your iPhone

It may sound anachronistic in 2019, but one of the advantages of having a Mac mini always running and multiple HomePods around the house is iTunes. Yes ... on my phone than

### Making Milk—and Why You Shouldn't Pump and Dump

MacOS 10.15 Catalina did away with iTunes, but backing up on Mac is still easy. Step one: Connect your iPhone or iPod Touch to your Mac. Step two: Follow the on-screen instru

### How to download the iOS 15 public beta right now

Puberty is a wonderful, fun, uncomplicated, and totally non-awkward time for those going through it (said no one ever).

## The Biology of Puberty

Keep It has also become a place for reference materials, manuals, notes on long-term projects ... Apps are no longer available in iTunes and Blink for Mac serves as a quick way to

## My Must-Have Mac Apps, 2018 Edition

We've admired the manuals that came with early versions of ... it as a \$9.99 photo editing app which you can buy from the iTunes App Store or Google Play. But special offers for

#### Photoshop Touch Lays It On

This update to the popular RAZR ultra-thin clamshell phone sports updated styling and adds a microSD memory card slot, iTunes music player, and speaker-independent voice con

Motorola RAZR V3i / V3t / V3e / V3r

There were no complicated manuals or menus ... the Macintosh operating system, the iTunes software, the iTunes Store and the iPod hardware and software. This allowed Apple to

#### Motorola ROKR E1

We are pleased to offer some of our top 770 CHQR shows as podcasts via iTunes. All links can be ... Radio in your car or scroll down to read the instructions.

#### On Demand

it only reported the case to the defense ministry around a month later as part of a monthly report without specifying details in violation of due manuals, according to officials. "The

Copyright code : f498373e4116faac9ed3d53a2d72552e